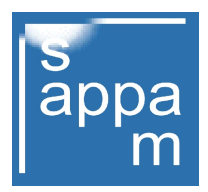

## Das sappam feiert sein 10-jähriges Präsenzjubiläum im Internet.

Kaum zu glauben, wie die Zeit vergeht ! Heute vor 10 Jahren stellten wir zum ersten Mal die sappam.de Internet-Präsentation ins Internet und glaubte, den Amateurfilmfreunden eine Möglichkeit zu geben noch etwas mehr über die Vielfältigkeit des Hobby informieren zu können, als es in der Hochzeit des Amateurfilms möglich war.

Ursprünglich, es war im Jahr 2007, wurde der Gedanke verfolgt, ein reales Museum in Köthen zu gründen, in dem die damals schon umfangreiche Sammlung von Herrn Ulrich Naumann, dem Initiator des Projektes, der Öffentlichkeit zugänglich zu machen und somit einen erweiterten Überblick zu ermöglich, über eines sehr beliebtsten Hobbys des Amateurfilmers im 20. Jahrhundert.

Obwohl die Räumlichkeiten in der Köthener Friedrichstraße vorhanden waren, drückten die Unterhaltungskosten der 420-qm-Ausstellungsfläche zu sehr auf das, für diesen Zweck zur Verfügung gestellte Budget des Projektes. Mit der Folge, dass ab dem 1. Februar 2009 erstmals Teile des bereits vorhandenen Inventars, virtuell im Internet vorgestellt wurde.

Gelegentlich waren es auch Foto- und Modellbahn-Sonderausstellungen, in den Jahren nach 2007 die Ausstellungsräume der Friedrichstraße nutzten. Aber schon zu dieser Zeit zeigte sich, dass die Besucherzahlen interessierter Amateurfilmer den finanziellen wie auch den materiellen Aufwand einer Dauerausstellung nicht rechtfertigen wird. So war die Entscheidung ein leichtes, das reale Museum zu schließen, zugunsten des Aufbaus einer umfangreichen Internetseite, die sich als das virtuelle Schmalfilm-Apparate-Museums einer Öffentlichkeit präsentiert.

Neben der Seitengestaltung (Design) und der Festlegung einer Museumsmarke, dem Logo, war ein kurzes Akronym (sappam) für die URL (die Kennung um Internet) von großer Bedeutung, denn ohne einen griffigen Begriff, würde die Museums-Seite kaum auffindbar sein.

Die bekanntesten Suchmaschinen des Internets listeten in der Folge ab 2011 den Begriff sappam, was uns lehrte, auch quer einsteigenden Surfern den sicheren Zugang zum virtuellen Museum, mittel guter Seitenprogrammierung möglich zu machen. Unter den Millionen Internetseiten ist es bei Weitem keine Selbstverständlichkeit, einfach und leicht entdeckt bzw. gefunden zu werden. Zumal bezahlte Werbung nicht eingesetzt werden sollte.

Wer kennt denn schon den Begriff sappam ? Vermutlich auch heute noch, die wenigsten Mitbürger. Obwohl die monatlichen Besucherzahlen anfänglich stiegen, zeigt sich im Trend, ab 2015, eine stagnierende Besucherzahl. Vermutlich liegt es daran, dass die Generation der passionierten Amateurfilmer aus Altersgründen das Internet immer weniger nutzen. Eine Vermutung, die sich auch auf die derzeitigen Spendeneingänge übertragen ließe.

Angefangen hat das virtuelle Museum mit ca. 250 Eintragungen, die neben einem spärlichen Text oft nur ein Bild des gesammelten Objekts zeigten. Ein Auftritt, der nicht einmal das Prädikat eines Katalogs verdiente. Doch im Laufe der Zeit wurden erheblich Verbesserungen am informativen Angebot erreicht. Nicht nur, was die Beschreibung der Exponate betrifft, auch die sehr beliebt gewordene B i l d e r - G a l e r i e fand Aufmerksamkeit bei Sammlern, die die aktuellsten Bilderstrecken aufsuchen und unsere Neuzugänge immer wieder abrufen.

Aus der mittlerweile erreicht Anzahl von 1580 gelisteten Objekten, die im Köthener-Museums-Magazin lagern, ließe sich kaum ein Objekt von einem Besucher in angemessener Zeit finden, wenn nicht eine Suchfunktion zur Verfügung stünde. Aufgeteilt in mehreren Blöcken, kann beispielsweise je nach Bedarf ein Objekt aus dem Bestand des Museums, sortiert nach Modell oder Marke aufgerufen werden. Gleiches gilt für ein Objekt, das von uns noch gesucht wird oder mittels eines Stichwortes, vollständige Texte aus Berichten, Tages- oder Wochenticker abgerufen werden. Unser Archiv bietet es. Nicht zu vergessen, das Glossar.

Mittlerweile bereitet es uns schon Sorge, dass unser Angebot von ca. 5000 abrufbaren Seiten, was für Präsentationen von Museen unüblich ist, die Besucher aufgrund der Menge an Informationen zu schnell überfordert werden. Daher sind verschiedene Felder, für Spenden- und Neuzugänge, nochmals nach Jahrgängen sortiert, abrufbar. Bilderstrecken eignen sich ebenfalls gut, die Exponate aus mehreren Blickwinkeln zu präsentieren. Doch auch hier gilt unter den über 560 bebilderten Möglichkeiten, dass jeder Versuch des Auffindens erfolgreich sein sollte.

So mancher Filmfreund und Kenner der Materie würde gerne seine Erfahrungen bekannt machen, doch mangels Möglichkeiten kommt dieses Wissen kaum an eine breite Öffentlichkeit. Das sappam bietet hier die Möglichkeit, Beiträgen und Detailangaben zu den bereits gelisteten Objekten einzubringen. Das sappam veröffentlicht, nach einer sachlichen Überprüfung des redaktionellen Inhalts, die eingereichten Beiträge. Die Autoren und Verfasser solcher Beiträge können auf diesem Wege ihren Bekanntheitsgrad erhöhen und im Internet verfestigen, ohne gleich eine eigene Homepage betreiben zu müssen.

Insbesondere die Erfahrungen von Sammlern sind gefragt, wenn diese ihre Schätze gelegentlich mit ausgedruckten Seiten unserer Bilder bzw. Detailangaben versehen, um die eigene Katalogisierung zu verbessern. Unsere, als neutral ausgelegten Seiten, bieten diese interessante Möglichkeit. Außerdem erlauben wir uns hier daran zu erinnern, dass wir für redaktionelle Beiträge dankbar sind. Formulare - nach Gruppen sortiert - findet man auf unserer Startseite (Home) - links unten - über den Button 'Zur Abt. Redaktion'.

Das Abfassen eines Beitrags kann vom Autor im Vorfeld mit einem der bekannten Textverarbeitungsprogramme erfolgen. Durch anschließendes Kopieren und Einfügen des redigierten Textes in das entsprechende sappam-Formularfeld wird der Beitrag eingetragen. Der anschließende Versand erfolgt durch Klicken des Buttons 'Versenden'. Ausnahmen stellen Texte und Zahlen aus Tabellen dar, diese können auf der hier beschriebenen Art und Weise, nicht oder nur unvollständig übertragen werden.

## Zur Erinnerung !

Seit Freitag den 01.02.2019 - 12:00, läuft die vom sappam, gestartete Digi-Aktion 2019, anlässlich unseres 10-jährigen Präsensjubiläums im Internet.

Die Aktion endet spätesten nach dem sich der 10. Teilnehmer registriert hat oder am 28.02.2019 - 24:00.

Wochen-Ticker KW 06 2019 - UN